## **ALEPH Borrowing Housekeeping**

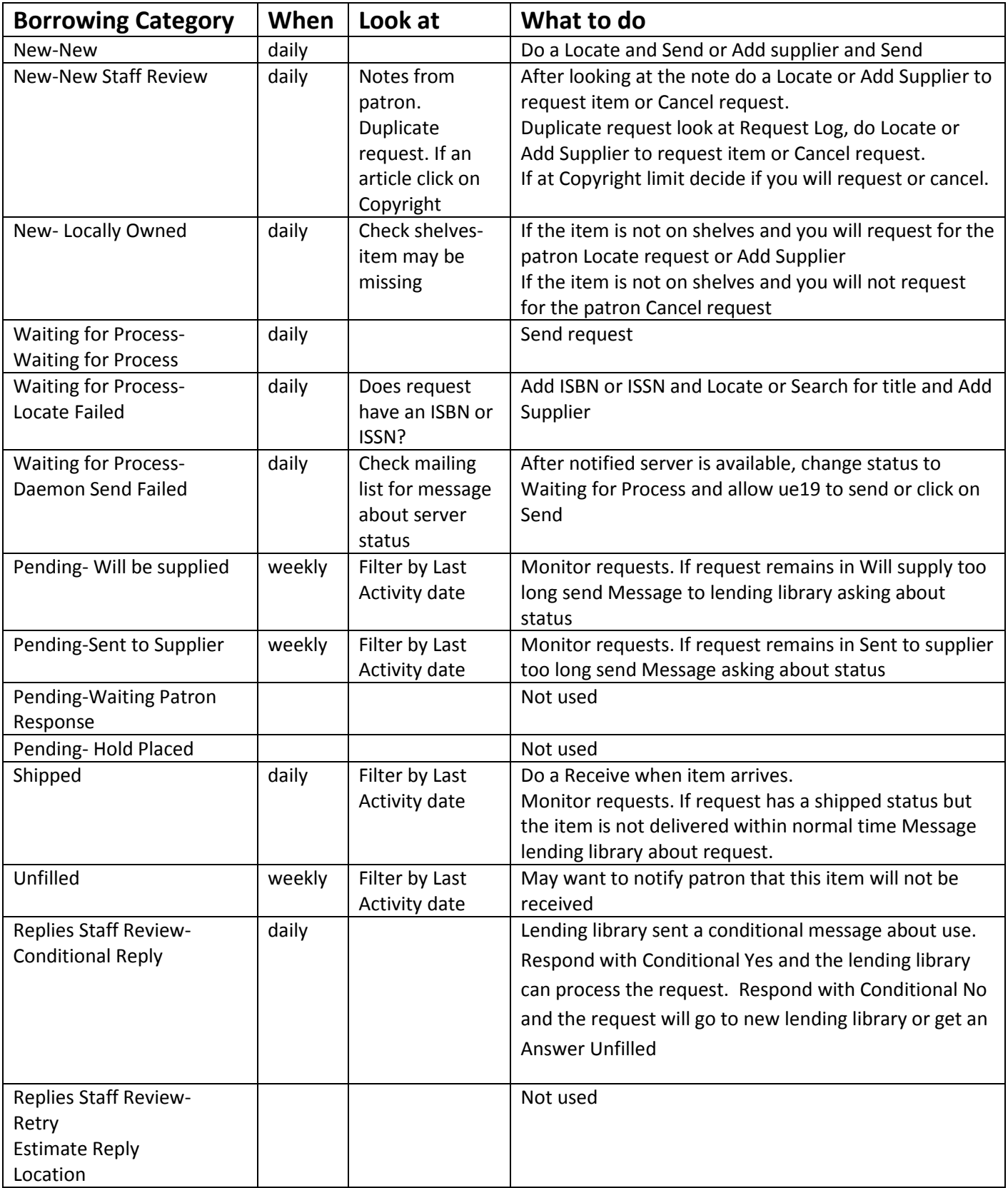

## **ALEPH Borrowing Housekeeping**

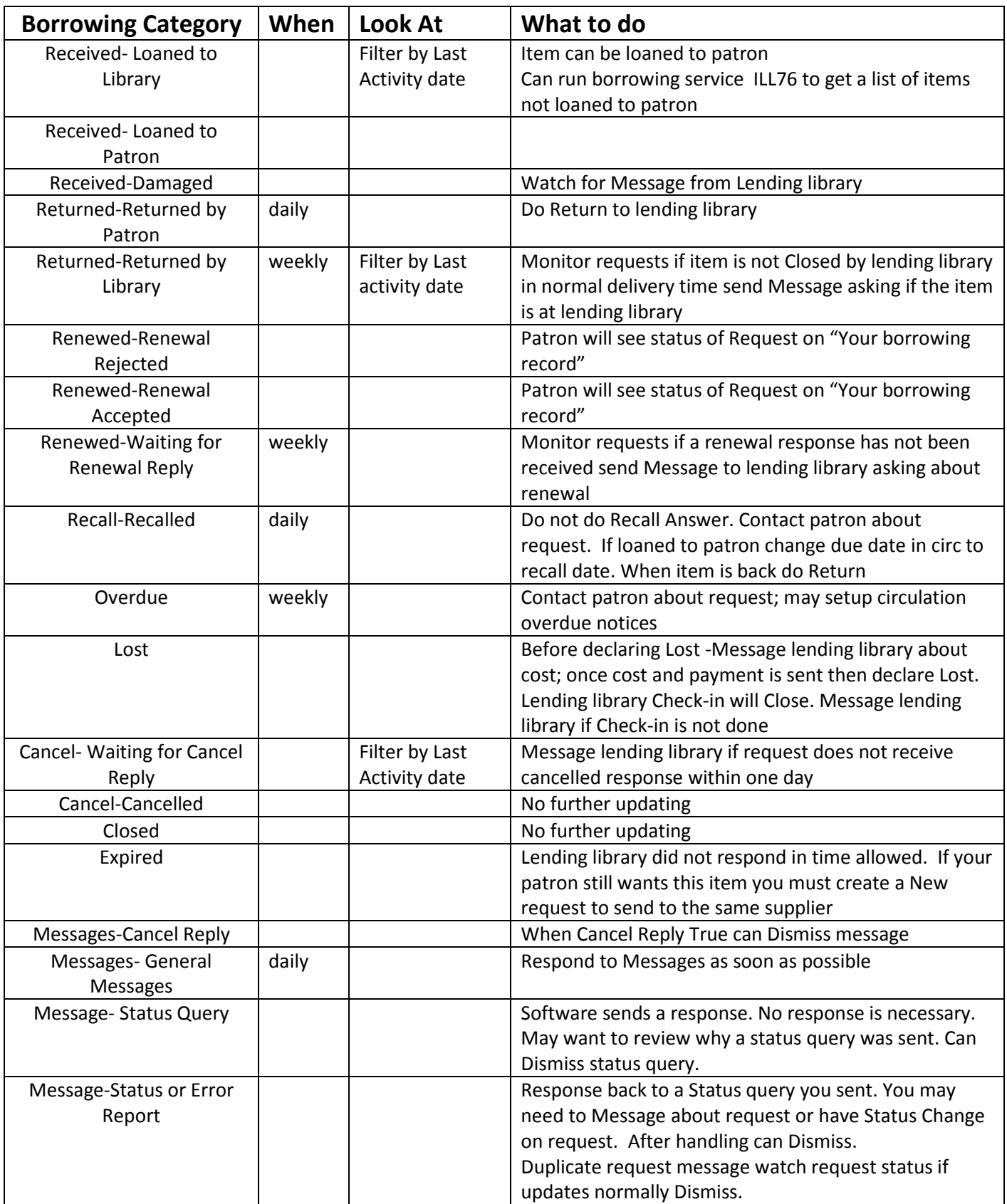